# Package 'DRquality'

October 12, 2023

<span id="page-0-0"></span>Type Package

Title Quality Measurements for Dimensionality Reduction

Version 0.2.1

Date 2023-10-10

Maintainer Michael Thrun <m.thrun@gmx.net>

Description Several quality measurements for investigating the performance of dimensionality reduction methods are provided here. In addition a new quality measurement called Gabriel classification error is made accessible, which was published in Thrun, M. C., Märte, J., & Stier, Q: ``Analyzing Quality Measurements for Dimensionality Reduction'' (2023), Machine Learning and Knowledge Extraction (MAKE), [<DOI:10.3390/make5030056>](https://doi.org/10.3390/make5030056).

License GPL-3

Imports DatabionicSwarm

Suggests plotly, geometry, deldir, FCPS, ProjectionBasedClustering (>= 1.2.1), DataVisualizations, FastKNN, ggplot2, pcaPP,pracma, spdep, grid, igraph, cccd, sf

Encoding UTF-8

#### NeedsCompilation no

Author Quirin Stier [aut], Florian Lerch [ctb], Julian Märte [aut], Hermann Tafo [ctb], Laukert Schlichting [ctb], Michael Thrun [aut, cph, cre] (<<https://orcid.org/0000-0001-9542-5543>>)

Repository CRAN

Date/Publication 2023-10-12 09:40:15 UTC

# R topics documented:

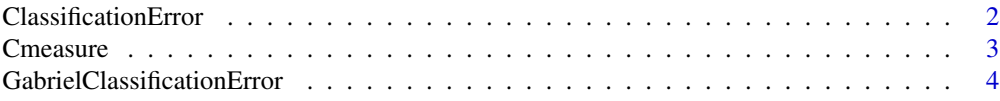

# <span id="page-1-0"></span>2 ClassificationError

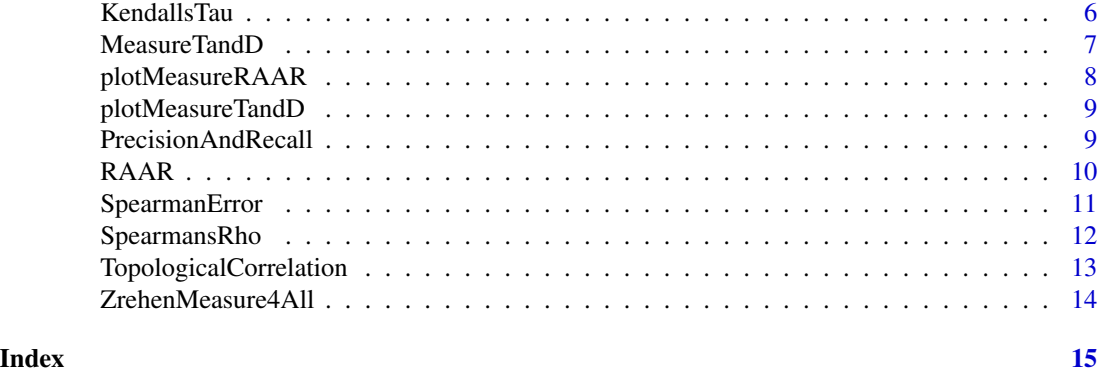

ClassificationError *Classification Error (rate)*

#### Description

Compares projected points to a given prior classification using knn classifier.

#### Usage

ClassificationError(OutputDistances,Cls,k=5)

#### Arguments

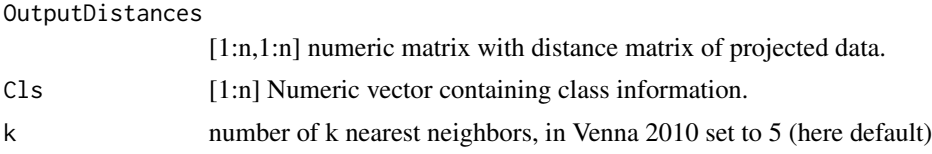

# Details

Projected points are evaluated by k-nearest neighbor classification accuracy (with  $k = 5$ ), that is, each sample in the visualization is classified by majority vote of its k nearest neighbors in the visualization, and the classification is compared to the ground truth label. [Venna 2010].

# Value

List with three entries:

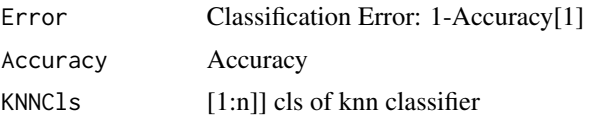

# Note

Here, the Outputdistances of the Projected points are used.

#### <span id="page-2-0"></span>Cmeasure 3

#### Author(s)

Michael Thrun

#### References

Venna, J., Peltonen, J., Nybo, K., Aidos, H., and Kaski, S. Information retrieval perspective to nonlinear dimensionality reduction for data visualization. The Journal of Machine Learning Research, 11, 451-490. (2010)

Gracia, A., Gonzalez, S., Robles, V., and Menasalvas, E. A methodology to compare Dimensionality Reduction algorithms in terms of loss of quality. Information Sciences, 270, 1-27. (2014)

# Examples

```
if(requireNamespace("FCPS")){
data(Hepta,package="FCPS")
projection=cmdscale(dist(Hepta$Data), k=2)
ClassificationError(as.matrix(dist(projection)),Hepta$Cls)
}
```
Cmeasure *C-Measure subtypes*

#### Description

Calculate the C-Measure subtypes of minimal path length and minimal wiring

#### Usage

```
Cmeasure(Data, Projection, k = 1)
```
#### Arguments

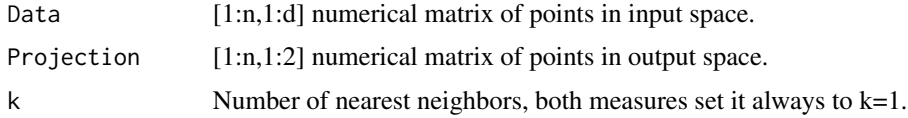

# Value

[1:2] Numerical vector of MinimalPathlength and MinimalWiring values.

# Author(s)

Michael Thrun

# Examples

```
if(requireNamespace("FCPS")){
data(Hepta,package="FCPS")
projection=cmdscale(dist(Hepta$Data), k=2)
Cmeasure(Hepta$Data,projection)
}
```
GabrielClassificationError

*Gabriel Classification Error (GCE)*

#### Description

GCE searches for the k-nearest neighbors of the first gabriel neighbors weighted by the Euclidean Distances of the Inputspace [Thrun et al, 2023]. GCE evaluates these neighbors in the Output space. A low value indicates a better two-dimensional projection of the high-dimensional Input space.

# Usage

```
GabrielClassificationError(Data,ProjectedPoints,Cls,LC,
PlotIt=FALSE,Plotter = "native", Colors = NULL,LineColor= 'grey',
main = "Name of Projection", mainSize = 24,xlab = "X", ylab = "Y", xlim, ylim,
pch,lwd,Margin=list(t=50,r=0,l=0,b=0))
```
# Arguments

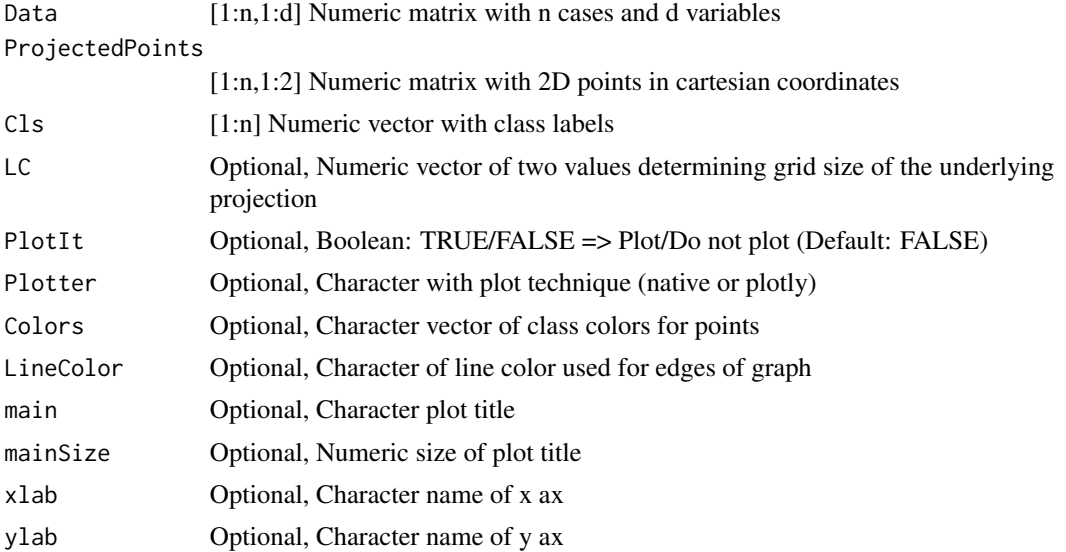

<span id="page-3-0"></span>

#### GabrielClassificationError 5

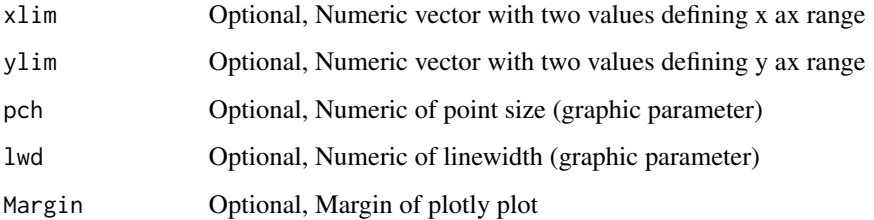

#### Details

Gabriel Classification Error (GCE) makes an unbiased evaluation of distance- and density-based structures which might be even non-linear separable. First, GCE utilizes the information provided by a prior classification to assess projected structures. Second, GCE applies the insights drawn from graph theory. Details are described in [Thrun et al, 2023].

#### Value

list of several entries containing first the GCE itself as main result followed by further entries which contain potential important information

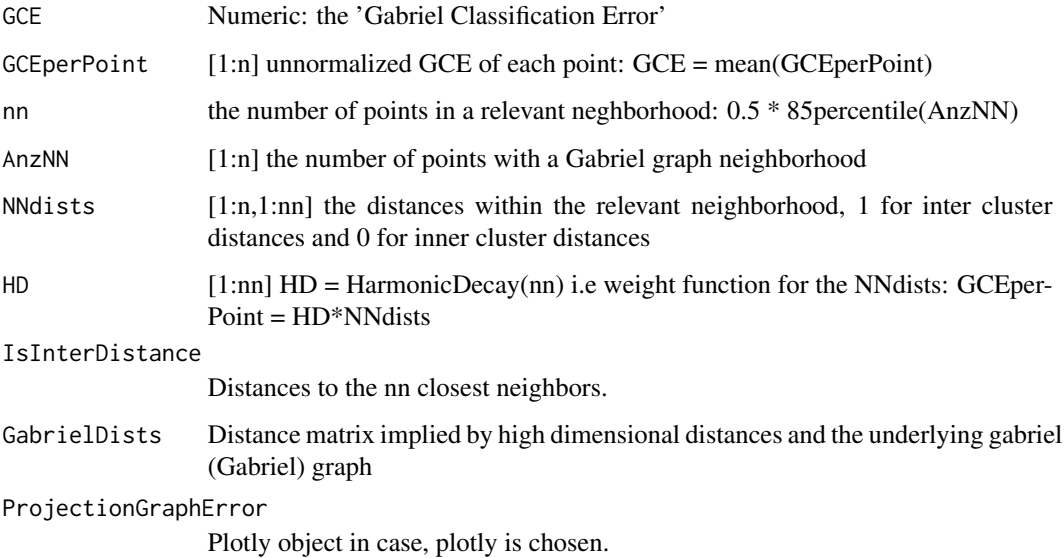

#### Author(s)

Michael Thrun, Quirin Stier, Julian Märte

#### References

[Thrun et al, 2023] Thrun, M.C, Märte, J., Stier, Q.: Analyzing Quality Measurements for Dimensionality Reduction, Machine Learning and Knowledge Extraction (MAKE), Vol 5., accepted, 2023.

# Examples

```
if(requireNamespace("FCPS")){
data(Hepta,package="FCPS")
projection=cmdscale(dist(Hepta$Data), k=2)
GabrielClassificationError(Hepta$Data,projection,Hepta$Cls)$GCE
}
if(requireNamespace("FCPS")){
data(Hepta,package="FCPS")
projection=cmdscale(dist(Hepta$Data), k=2)
GabrielClassificationError(Hepta$Data,projection,Hepta$Cls)$GCE
}
```
KendallsTau *Statistical correlation by Kendall*

# Description

Calculates the statistical correlation by Kendall. Basically a wrapper to pcaPP::cor.fk.

### Usage

KendallsTau(InputDists, OutputDists)

#### Arguments

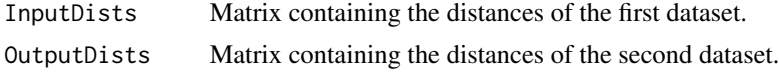

# Value

Equivalent to [cor.fk](#page-0-0)

#### Author(s)

Michael Thrun

```
if(requireNamespace("FCPS")){
data(Hepta,package="FCPS")
InputDist=dist(Hepta$Data)
projection=cmdscale(InputDist, k=2)
KendallsTau(as.matrix(InputDist),as.matrix(dist(projection)))
```
<span id="page-5-0"></span>

# <span id="page-6-0"></span>MeasureTandD 7 7

#### }

#### MeasureTandD *Trustworthiness and Discontinuity.*

# Description

In a trustworthy projection the visualized proximities hold in the original data as well, whereas a continuous projection visualizes all proximities of the original data.

#### Usage

MeasureTandD(Data, pData, NeighborhoodSize)

#### Arguments

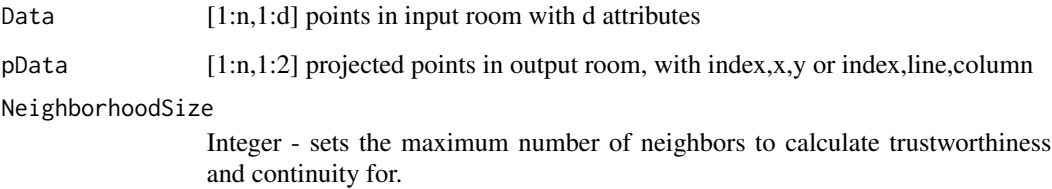

#### Value

Numeric matrix [1:NeighborhoodSize,1:2] containing the trustworthiness values in the first column and the discontinuity values in the second column.

#### Author(s)

Julian Märte

#### References

Venna, J., & Kaski, S. (2005, September). Local multidimensional scaling with controlled tradeoff between trustworthiness and continuity. In Proceedings of 5th Workshop on Self-Organizing Maps (pp. 695-702).

Kaski, S., Nikkilä, J., Oja, M., Venna, J., Törönen, P., & Castrén, E. (2003). Trustworthiness and metrics in visualizing similarity of gene expression. BMC bioinformatics, 4(1), 1-13.

# Examples

```
if(requireNamespace("FCPS")){
data(Hepta,package="FCPS")
projection=cmdscale(dist(Hepta$Data), k=2)
MeasureTandD(Hepta$Data,projection, 2)
}
```
plotMeasureRAAR *Computes Rescaled Average Agreement Rate*

# Description

Rescaled average agreement rate deduced by the co-ranking matrix from LCMC for various different sizes of the neighborhood.

# Usage

```
plotMeasureRAAR(Raar, label = 'ProjectionMethod',
gPlotList = list(RAARplot = ggplot2::ggplot()), LineType="solid", Shape = 16,
PointsPerE = 10, fancy = FALSE)
```
#### Arguments

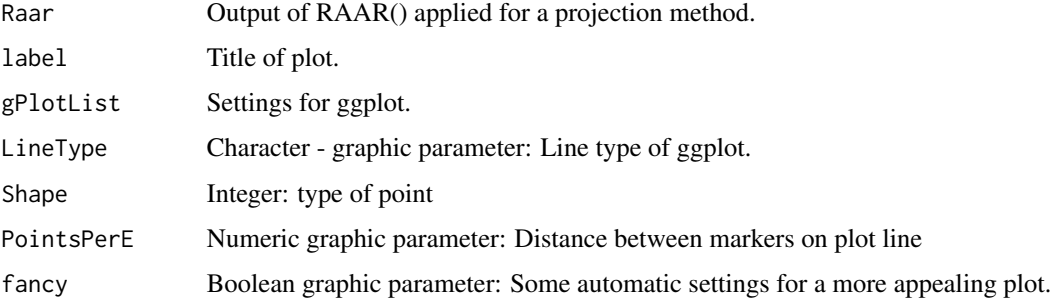

# Value

ggplot object

#### Author(s)

Michael Thrun

<span id="page-7-0"></span>

<span id="page-8-0"></span>

# Description

Compares the projection in pData with the original data in Data and calculates trustworthiness and continuity of the projection for neighborhood sizes ranging from 1 to the size of the neighborhood.

#### Usage

```
plotMeasureTandD(TDmatrix, label = 'ProjectionMethod',
gPlotList = list(TW = ggplot2::ggplot(), DC = ggplot2::ggplot()), LineType = "solid",
Shape = 16, PointsPerE = 16)
```
#### Arguments

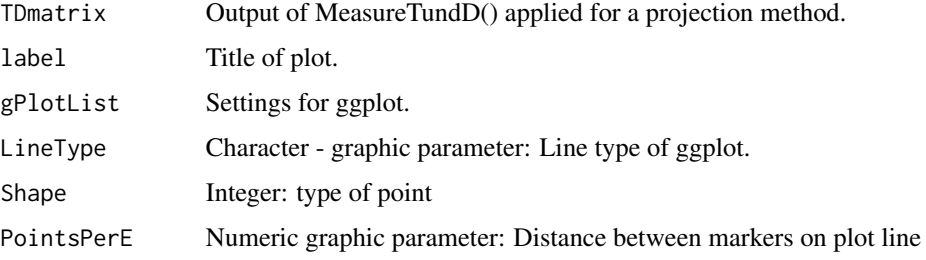

#### Value

ggplot object

#### Author(s)

Michael Thrun

PrecisionAndRecall *Precision and Recall.*

# Description

Trade-off between missing similar points versus retrieving dissimilar points.

#### Usage

```
PrecisionAndRecall(Data, pData, NeighborhoodSize = 20)
```
# <span id="page-9-0"></span>Arguments

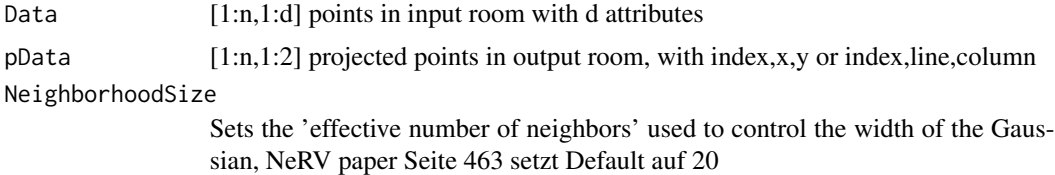

# Value

Numeric matrix [1:NeighborhoodSize, 1:2] containing the precision values in the first column and the recall values in the second column of the matrix.

# Author(s)

Felix Pape

# Examples

```
if(requireNamespace("FCPS")){
data(Hepta,package="FCPS")
projection=cmdscale(dist(Hepta$Data), k=2)
PrecisionAndRecall(Hepta$Data,projection)
}
```
RAAR *Rescaled average agreement rate*

# Description

Rescaled average agreement rate deduced by the co-ranking matrix from LCMC.

#### Usage

```
RAAR(Data, ProjectedPoints, kmax = nrow(Data) - 2, PlotIt = TRUE)
```
# Arguments

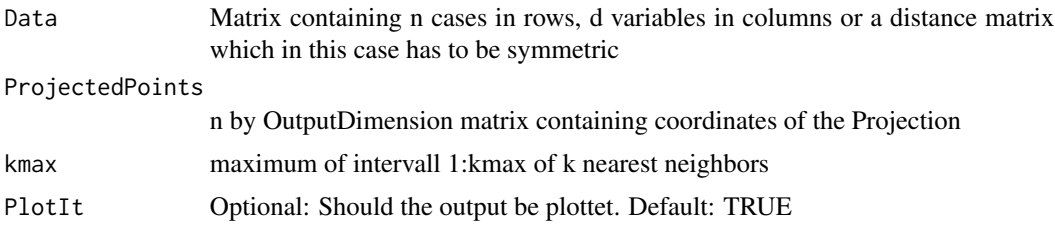

#### <span id="page-10-0"></span>SpearmanError 11

#### Value

A list containing:

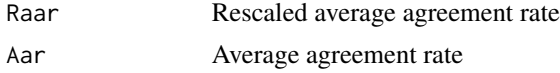

#### Author(s)

Michael Thrun

# References

Lee, J. A., Peluffo-Ordonez, D. H., & Verleysen, M. Multiscale stochastic neighbor embedding: Towards parameter-free dimensionality reduction. Paper presented at the Proceedings of 22st European Symposium on Artificial Neural Networks, Computational Intelligence And Machine Learning (ESANN) (2014).

# Examples

```
if(requireNamespace("FCPS")){
data(Hepta,package="FCPS")
projection=cmdscale(dist(Hepta$Data), k=2)
RAAR(Hepta$Data,projection,kmax=nrow(Hepta$Data)-2,PlotIt=TRUE)
}
```
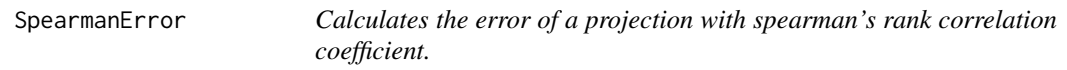

#### Description

Calculates the error of a projection with spearman's rank correlation coefficient.

#### Arguments

```
VectorOfInputDists(1:n2)
```
dissimilarities in Input Space between the n data points in vector form as produced by squareform(Dists(1:n,1:n))

```
VectorOfOutputDists(1:n2)
```
dissimilarities in Output Space between the n data points in vector form as produced by squareform(Dists(1:n,1:n))

# Value

rho rank correlation coefficient

#### Author(s)

Florian Lerch

# Examples

```
if(requireNamespace("FCPS")){
data(Hepta,package="FCPS")
projection=cmdscale(dist(Hepta$Data), k=2)
SpearmanError(as.matrix(dist(Hepta$Data)),as.matrix(dist(projection)))
}
```
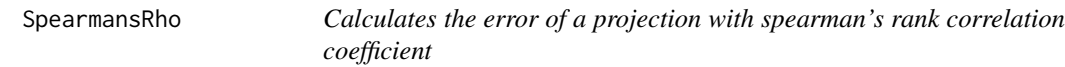

# Description

Calculates the error of a projection with spearman's rank correlation coefficient

# Usage

SpearmansRho(InputDists, OutputDists)

# Arguments

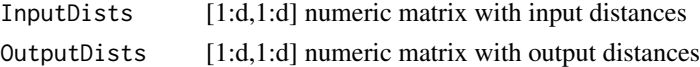

#### Value

rho

#### Author(s)

Julian Märte

```
if(requireNamespace("FCPS")){
data(Hepta,package="FCPS")
projection=cmdscale(dist(Hepta$Data), k=2)
SpearmansRho(as.matrix(dist(Hepta$Data)),as.matrix(dist(projection)))
}
```
<span id="page-11-0"></span>

<span id="page-12-0"></span>TopologicalCorrelation

*Topological Correlation*

# Description

Calculates the Topological Correlation

# Usage

TopologicalCorrelation(Data,ProjectedPoints,type='norm',method,Kn=0)

# Arguments

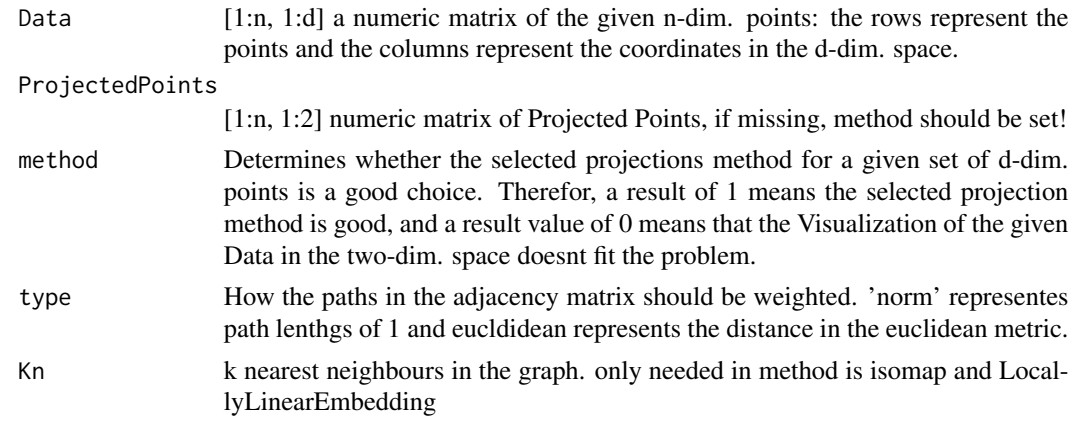

# Value

TC value

# Author(s)

Hermann Tafo, Laukert Schlichting 07/2015

```
#requires DatabionicSwarm v2.2.1
```

```
if(requireNamespace("FCPS")){
#data(Hepta,package="FCPS")
#projection=cmdscale(dist(Hepta$Data), k=2)
#TopologicalCorrelation(Hepta$Data,projection)
}
```
<span id="page-13-0"></span>ZrehenMeasure4All *ZrehenMeasure4All*

# Description

A generalized version of the Zrehen-measure which defines the neighbourhood with a Gabriel Graph and is therefore not restricted to grid-based projections.

#### Usage

```
ZrehenMeasure4All(Data, Projection, width, height, isToroid = FALSE,
isGrid = TRUE, plotGabriel = FALSE)
```
# Arguments

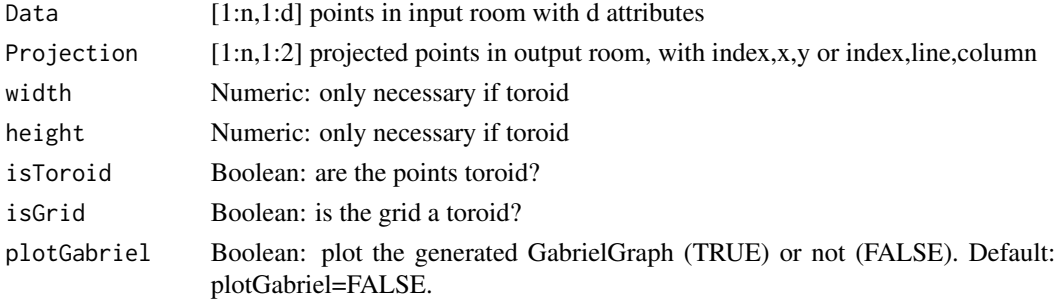

# Value

List with

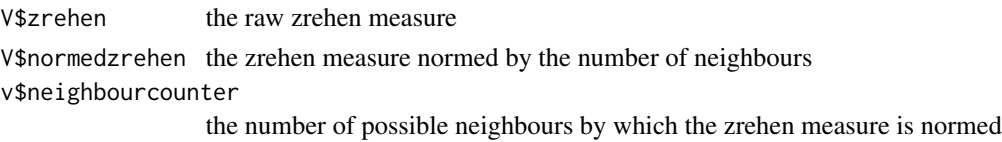

# Author(s)

Florian Lerch 07/2015

```
if(requireNamespace("FCPS")){
data(Hepta,package="FCPS")
projection=cmdscale(dist(Hepta$Data), k=2)
ZrehenMeasure4All(Hepta$Data,projection)$zrehen
}
```
# <span id="page-14-0"></span>Index

∗ Classification Error ClassificationError, [2](#page-1-0) GabrielClassificationError, [4](#page-3-0) ∗ ClassificationErrorRate ClassificationError, [2](#page-1-0) ∗ ClassificationError ClassificationError, [2](#page-1-0) ∗ Evaluation of projection methods GabrielClassificationError, [4](#page-3-0) ∗ GCE GabrielClassificationError, [4](#page-3-0) ∗ Gabriel Classification Error GabrielClassificationError, [4](#page-3-0) ∗ QM GabrielClassificationError, [4](#page-3-0) ∗ Quality measurement GabrielClassificationError, [4](#page-3-0) ∗ Quality measure GabrielClassificationError, [4](#page-3-0) ClassificationError, [2](#page-1-0) Cmeasure, [3](#page-2-0) cor.fk, *[6](#page-5-0)* GabrielClassificationError, [4](#page-3-0) KendallsTau, [6](#page-5-0) MeasureTandD, [7](#page-6-0) plotMeasureRAAR, [8](#page-7-0) plotMeasureTandD, [9](#page-8-0) PrecisionAndRecall, [9](#page-8-0) RAAR, [10](#page-9-0) SpearmanError, [11](#page-10-0) SpearmansRho, [12](#page-11-0) TopologicalCorrelation, [13](#page-12-0) ZrehenMeasure4All, [14](#page-13-0)